# blindschleiche Ein minimales Python für STM32F4-Discovery

Christoph Sieghart

Abstrakte Maschinen UE SS2014

K □ ▶ K @ ▶ K 할 ▶ K 할 ▶ | 할 | K 9 Q @

# Inhalt

- ▶ Überblick Python VM
- ▶ Überblick STM32F4-Discovery
- **Development Setup**
- $\blacktriangleright$  Implementierung blindschleiche

- $\blacktriangleright$  Features
- $\blacktriangleright$  Demo

 $\blacktriangleright$  Stackmaschine

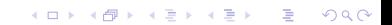

- $\blacktriangleright$  Stackmaschine
- ▶ Die Implementierung von CPython ist die Spezifikation

K □ ▶ K @ ▶ K 할 X K 할 X | 할 X 1 9 Q Q \*

- $\blacktriangleright$  Stackmaschine
- $\triangleright$  Die Implementierung von CPython ist die Spezifikation

K ロ ▶ K 레 ▶ K 레 ▶ K 레 ≯ K 게 회 게 이 및 사 이 의 O

▶ .pyc Dateien sind gemarshallte codeobjects

- $\blacktriangleright$  Stackmaschine
- ▶ Die Implementierung von CPython ist die Spezifikation

- $\blacktriangleright$  .pyc Dateien sind gemarshallte codeobjects
- ▶ VM führt fast direkt codeobjects aus

- $\blacktriangleright$  Stackmaschine
- $\triangleright$  Die Implementierung von CPython ist die Spezifikation

**KOD KARD KED KED E VOOR** 

- $\blacktriangleright$  .pyc Dateien sind gemarshallte codeobjects
- ▶ VM führt fast direkt codeobjects aus
- $\triangleright$  Python 2.7 hat eigene Bytecodes für print

#### ► Mikrocontroller STM32F407VGT6

**メロトメ 御 トメミト メミト ニミー つんぴ** 

#### Mikrocontroller STM32F407VGT6

▶ ARM Cortex-M4 (32bit, ARMv7-M)

#### Mikrocontroller STM32F407VGT6

▶ ARM Cortex-M4 (32bit, ARMv7-M)

K ロ ▶ K 레 ▶ K 레 ▶ K 레 ≯ K 게 회 게 이 및 사 이 의 O

 $\blacktriangleright$  192KB RAM

#### ▶ Mikrocontroller STM32F407VGT6

▶ ARM Cortex-M4 (32bit, ARMv7-M)

- $\blacktriangleright$  192KB RAM
- $\triangleright$  1MB Flash

#### Mikrocontroller STM32F407VGT6

▶ ARM Cortex-M4 (32bit, ARMv7-M)

- $\blacktriangleright$  192KB RAM
- $\triangleright$  1MB Flash
- $\blacktriangleright$  Mikrophon

#### Mikrocontroller STM32F407VGT6

▶ ARM Cortex-M4 (32bit, ARMv7-M)

- $\blacktriangleright$  192KB RAM
- $\triangleright$  1MB Flash
- $\blacktriangleright$  Mikrophon
- ▶ 3-Achsen Beschleunigungssensor

#### Mikrocontroller STM32F407VGT6

▶ ARM Cortex-M4 (32bit, ARMv7-M)

K ロ ▶ K @ ▶ K 할 ▶ K 할 ▶ 이 할 → 9 Q @

- $\blacktriangleright$  192KB RAM
- $\triangleright$  1MB Flash
- $\blacktriangleright$  Mikrophon
- ▶ 3-Achsen Beschleunigungssensor
- $\blacktriangleright$  Audio DAC

#### ▶ Mikrocontroller STM32F407VGT6

▶ ARM Cortex-M4 (32bit, ARMv7-M)

K ロ ▶ K @ ▶ K 할 X X 할 X → 할 X → 9 Q Q →

- $\blacktriangleright$  192KB RAM
- $\triangleright$  1MB Flash
- $\blacktriangleright$  Mikrophon
- ▶ 3-Achsen Beschleunigungssensor
- $\blacktriangleright$  Audio DAC
- $\blacktriangleright$  4 LEDs, 2 Buttons

▶ OpenOCD und GDB

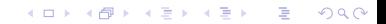

- ▶ OpenOCD und GDB
- **Periodice** newlib (malloc, ARM semi-hosting,  $\dots$ )

- ▶ OpenOCD und GDB
- **Periodice** newlib (malloc, ARM semi-hosting,  $\dots$ )

K ロ ▶ K 레 ▶ K 레 ▶ K 레 ≯ K 게 회 게 이 및 사 이 의 O

▶ CUBE4 von ST (HAL Schicht)

- ▶ OpenOCD und GDB
- **P** newlib (malloc, ARM semi-hosting,  $\dots$ )
- ▶ CUBE4 von ST (HAL Schicht)
- $\blacktriangleright$  Funktionelle Tests via fprintf und Python Skript

**KOD KARD KED KED E VOOR** 

 $\triangleright$  CPython Interpreter übersetzt .py nach .pyc

K □ ▶ K @ ▶ K 할 X K 할 X | 할 X 1 9 Q Q \*

- $\triangleright$  CPython Interpreter übersetzt .py nach .pyc
- ▶ .pyc Datei wird zum blindschleiche Binary gelinkt

- $\triangleright$  CPython Interpreter übersetzt .py nach .pyc
- ▶ .pyc Datei wird zum blindschleiche Binary gelinkt

K ロ ▶ K @ ▶ K 할 > K 할 > 1 할 > 1 ⊙ Q Q ^

 $\blacktriangleright$  main() unmarshallt das .pyc codeobject

- $\triangleright$  CPython Interpreter übersetzt .py nach .pyc
- ▶ .pyc Datei wird zum blindschleiche Binary gelinkt

K ロ ▶ K @ ▶ K 할 > K 할 > 1 할 > 1 ⊙ Q Q ^

- main() unmarshallt das .pyc codeobject
- $\blacktriangleright$  eval() führt Bytecode aus

▶ Typen: int, string, tuple, bool, None

K ロ ▶ K @ ▶ K 할 ▶ K 할 ▶ | 할 | X 9 Q @

▶ Typen: int, string, tuple, bool, None

K □ ▶ K @ ▶ K 할 X K 할 X | 할 X 1 9 Q Q \*

 $\blacktriangleright$  Integer Arithmetik

▶ Typen: int, string, tuple, bool, None

- $\blacktriangleright$  Integer Arithmetik
- $\blacktriangleright$  lokale und globale Variablen

▶ Typen: int, string, tuple, bool, None

- $\blacktriangleright$  Integer Arithmetik
- $\blacktriangleright$  lokale und globale Variablen
- $\blacktriangleright$  Funktionen

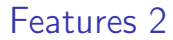

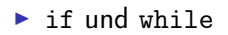

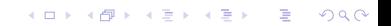

- $\blacktriangleright$  if und while
- **P** print via fprintf (ARM semi-hosting)

K □ ▶ K @ ▶ K 할 X X 할 X : 할 X 1 9 Q Q ^

- $\blacktriangleright$  if und while
- $\triangleright$  print via fprintf (ARM semi-hosting)

K ロ ▶ K @ ▶ K 할 ▶ K 할 ▶ ( 할 ) 19 Q Q ·

▶ I/O via print »DEST

# Demos

# Fragen?